#### **Edeezer**

#### **Procedimentos para ativar seu código de presente**

# **Nuevo en Deezer ?**

**a.** Crie sua conta em **[www.deezer.com](http://www.deezer.com)** (no seu navegador de internet através de um computador) **b.** Abra uma nova aba, acesse **[www.deezer.com/gift](http://www.deezer.com/gift)** e insira seu código. **c.** Desfrute do seu streaming de música ilimitado

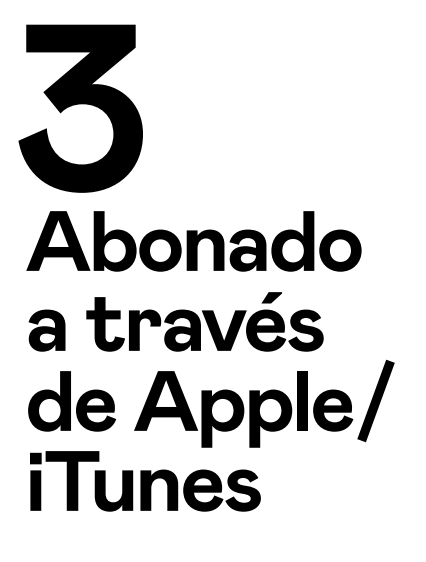

Si te has suscrito a Deezer a través de tu cuenta de Apple/iTunes, tendrás que cancelar tu suscripción directamente en Apple. Más información en este **[artículo de](https://support.apple.com/es-es/HT202039)  [soporte de Apple.](https://support.apple.com/es-es/HT202039)**

## **Ya estoy suscrito a Deezer**

**a.** Acesse **[www.deezer.com](http://www.deezer.com)**

(no seu navegador de internet através de um computador) **b.** Abra uma nova aba, acesse

**[www.deezer.com/gift](http://www.deezer.com/gift)** e insira seu código.

**c.** Desfrute do seu streaming de música ilimitado

## **Suscrito a través de Deezer**

#### **pero quiero cambiar de oferta**

**Para cambiar de una oferta Familiar a una Premium: Deberá cancelar su suscripción.**

- **a.** Acceda a su cuenta en **[deezer.com](http://deezer.com)** desde un ordenador
- **b.** Selecciona el icono de tu perfil de usuario en la parte superior derecha
- **c.** Seleccione Configuración de la cuenta
- **d.** Vaya a Gestionar mi suscripción
- **e.** Seleccione Cancelar suscripción
- **f.** Elige un motivo de cancelación y haz clic en Confirmar

Después de cancelar la opción Deezer Premium, tu cuenta vuelve automáticamente a la oferta Deezer Free (al final del mes de suscripción en curso). Tus preferencias (favoritos, listas de reproducción, etc.) seguirán siendo accesibles desde la aplicación Deezer. El código (a través del proceso de activación) sólo puede activarse cuando tu oferta cambia a Deezer Free.

### **Servicio post venta**

Envíe sus solicitudes a **codes@deezer.com** y mencione

- la dirección de correo electrónico que te permite acceder a tu cuenta Deezer
- el código Deezer que has recibido